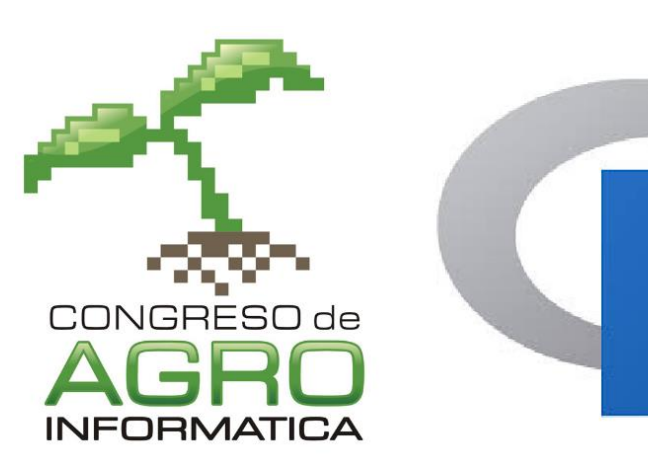

# Introducción al lenguaje R

Tutorial de Congreso Argentino de Agroinformática 2019

**Mg. Yanina Bellini Saibene – INTA Anguil Dra. María Florencia D'Andrea – IRB - CNIA**

2

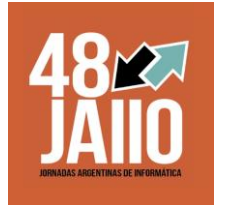

# Datos Ordenados

# Un lenguaje para ciencia de datos **Ordenar datos**

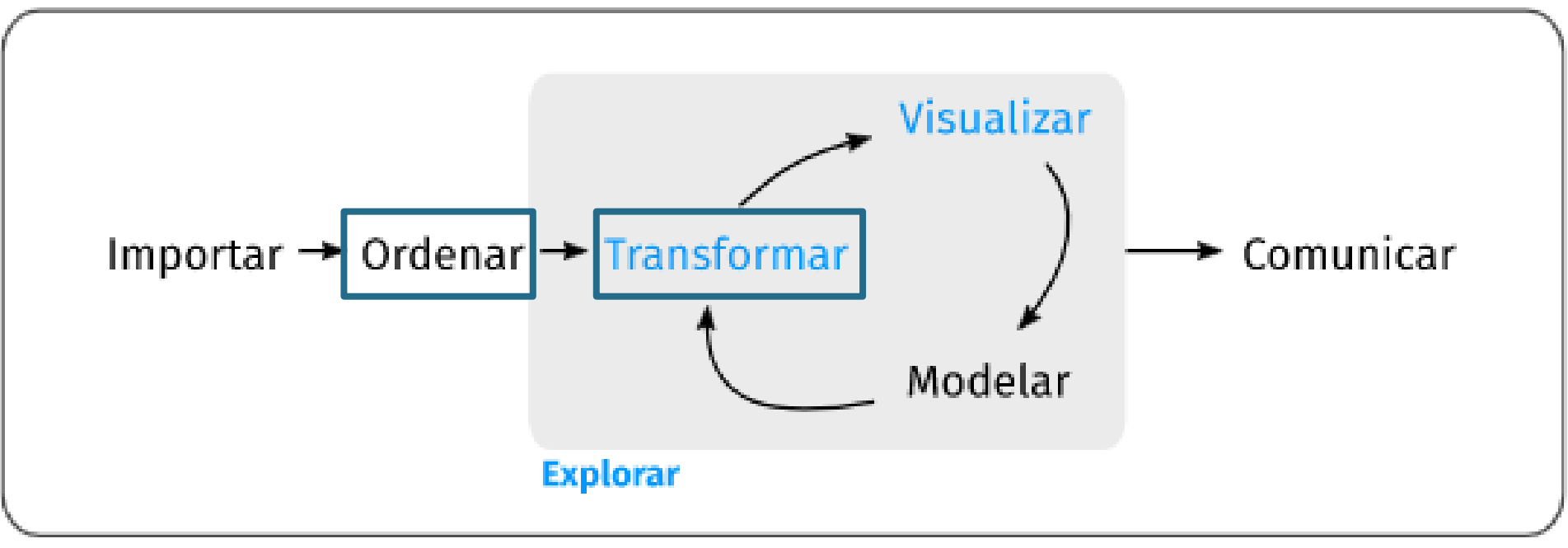

Programar

https://es.r4ds.hadley.nz/explora-introduccion.html

# Principios de **Tidy Data**

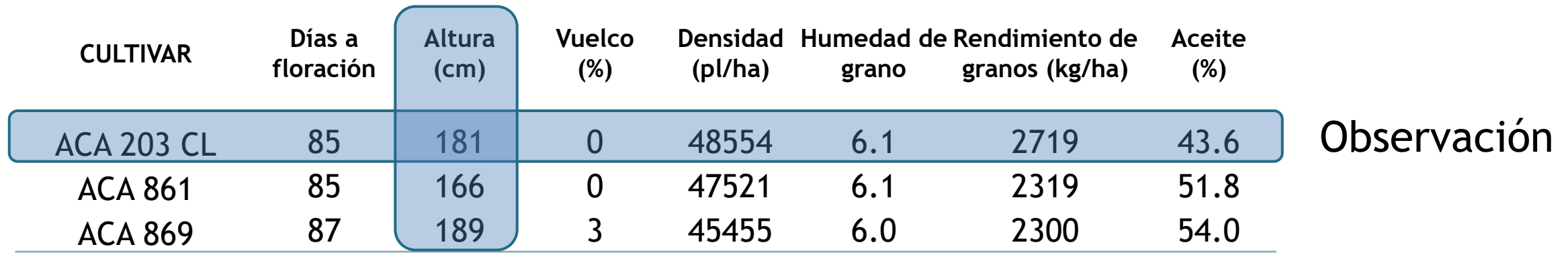

Variable ó Atributo

- 1. Cada **variable** es una **columna**.
- 2. Cada **observación** es una **fila**.
- 3. Cada **tipo de unidad de observación** forma una **tabla**.

# Síntomas comunes de datos desordenados

- Los **encabezados de columna** son **valores**, no nombres de variables.
- **Múltiples variables** se almacenan en **una columna**.
- Las **variables** se almacenan **tanto en filas como en columnas**.
- **Múltiples** tipos de **unidades de observación** se almacenan **en la misma tabla**.
- **Una** sola **unidad de observación** se almacena en **varias tablas**.

# Todo bien…pero y R??

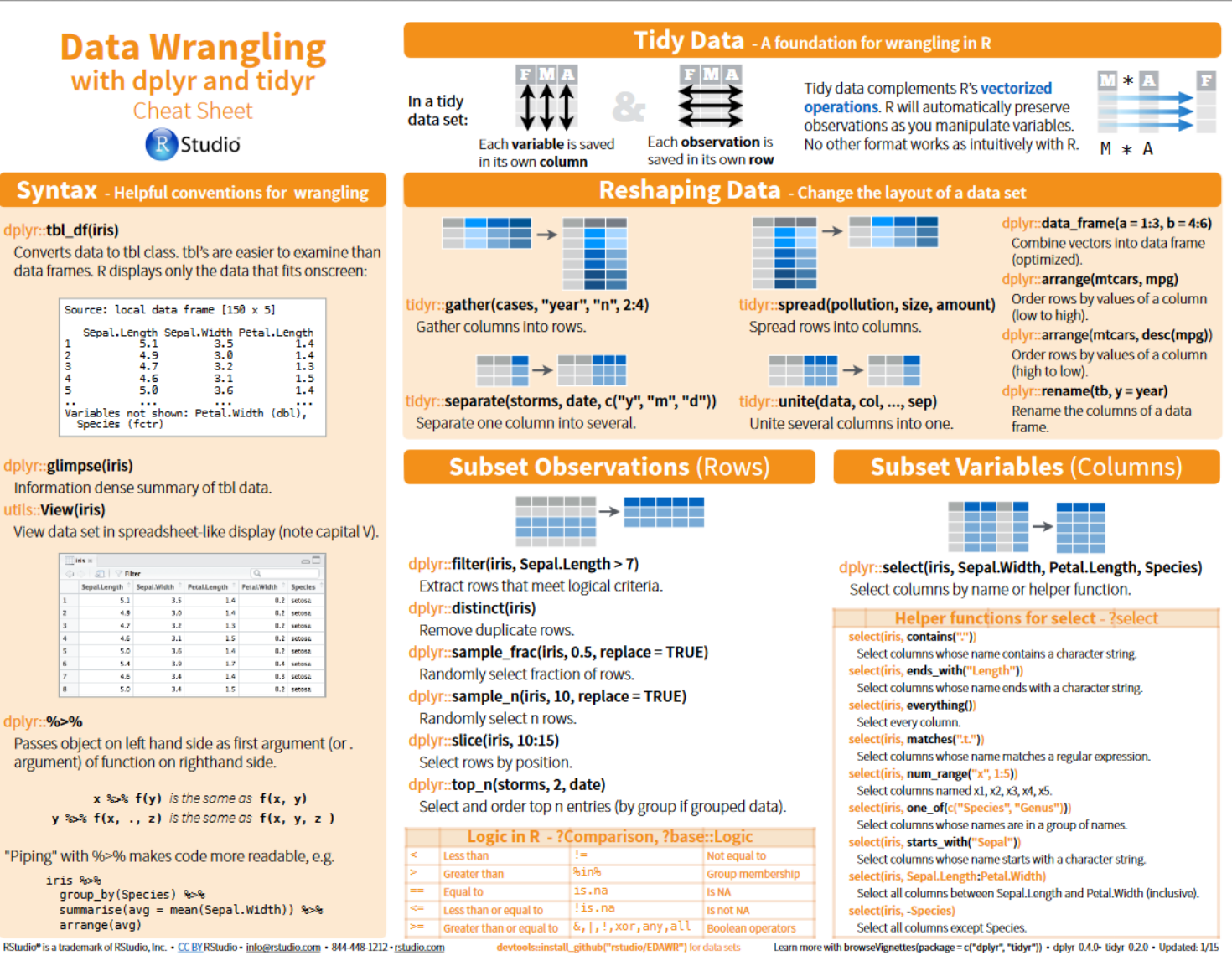

## Fechas: **Lubridate**

### https://cran.rproject.org/web/packages/lubri date/vignettes/lubridate.html

https://www.rstudio.com/wp-content/uploads/2015/02/data-wrangling-cheatsheet.pdf

# Visualizando datos

# Un lenguaje para ciencia de datos **Ordenar datos**

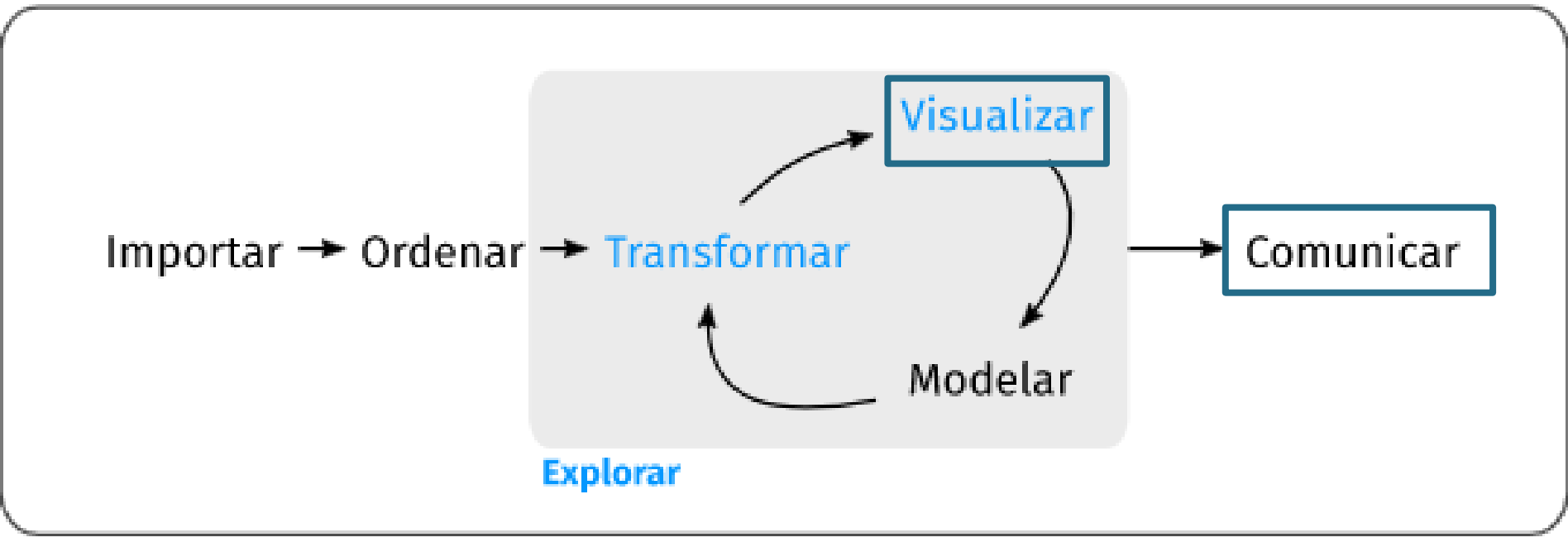

Programar

https://es.r4ds.hadley.nz/explora-introduccion.html

## Explorar vs Comunicar

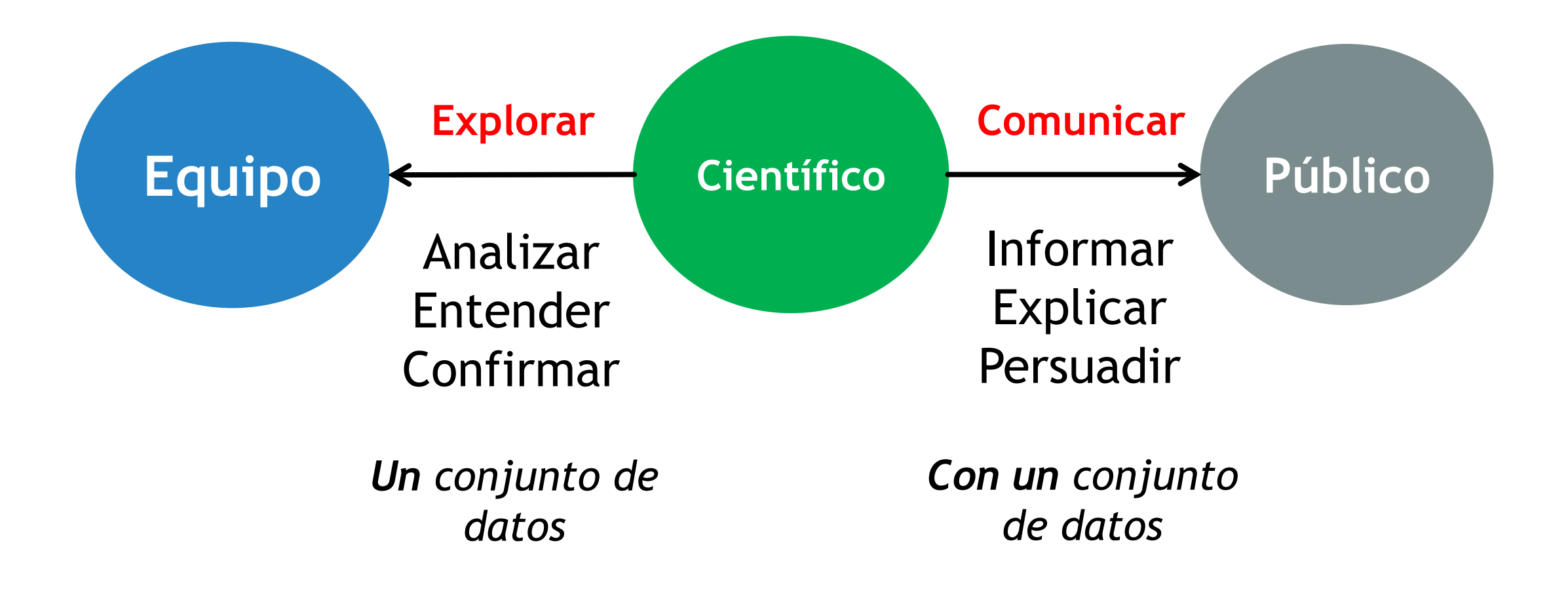

## Explorar

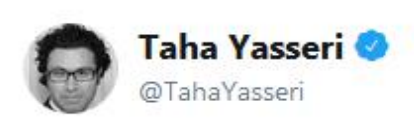

Seguir

 $\checkmark$ 

A great demonstration of why we need to plot the data and never trust statistics tables! autodeskresearch.com/publications/s...

Traducir Tweet

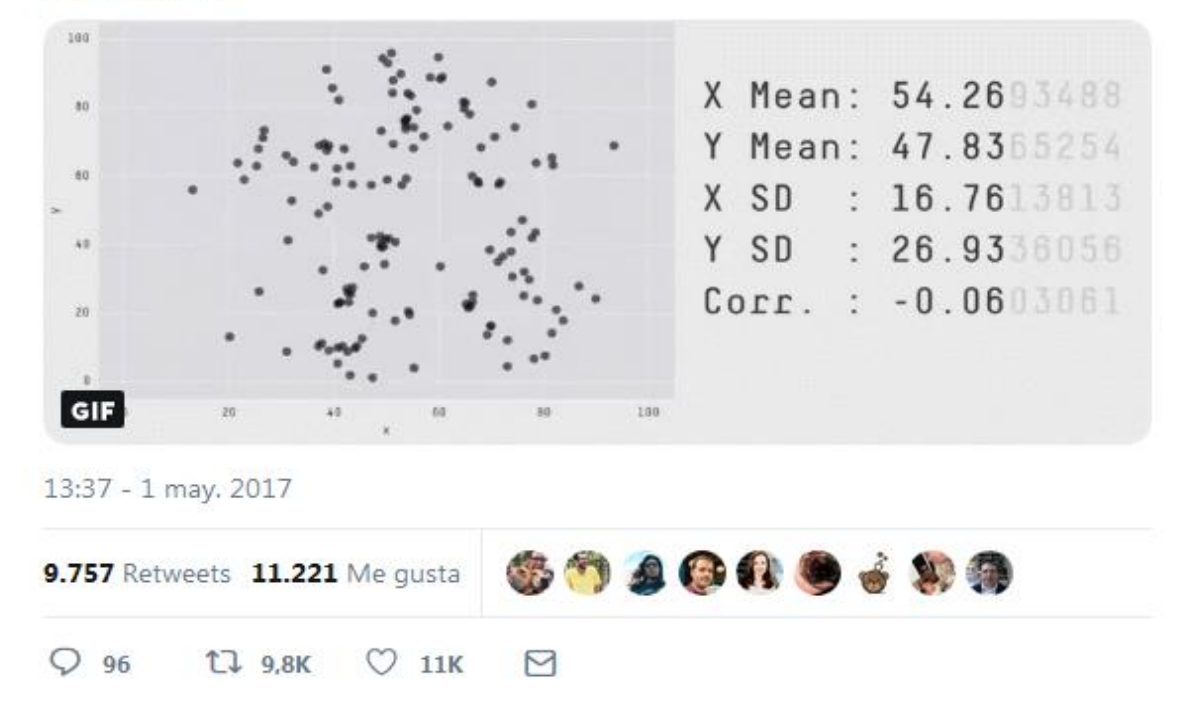

## Explorar

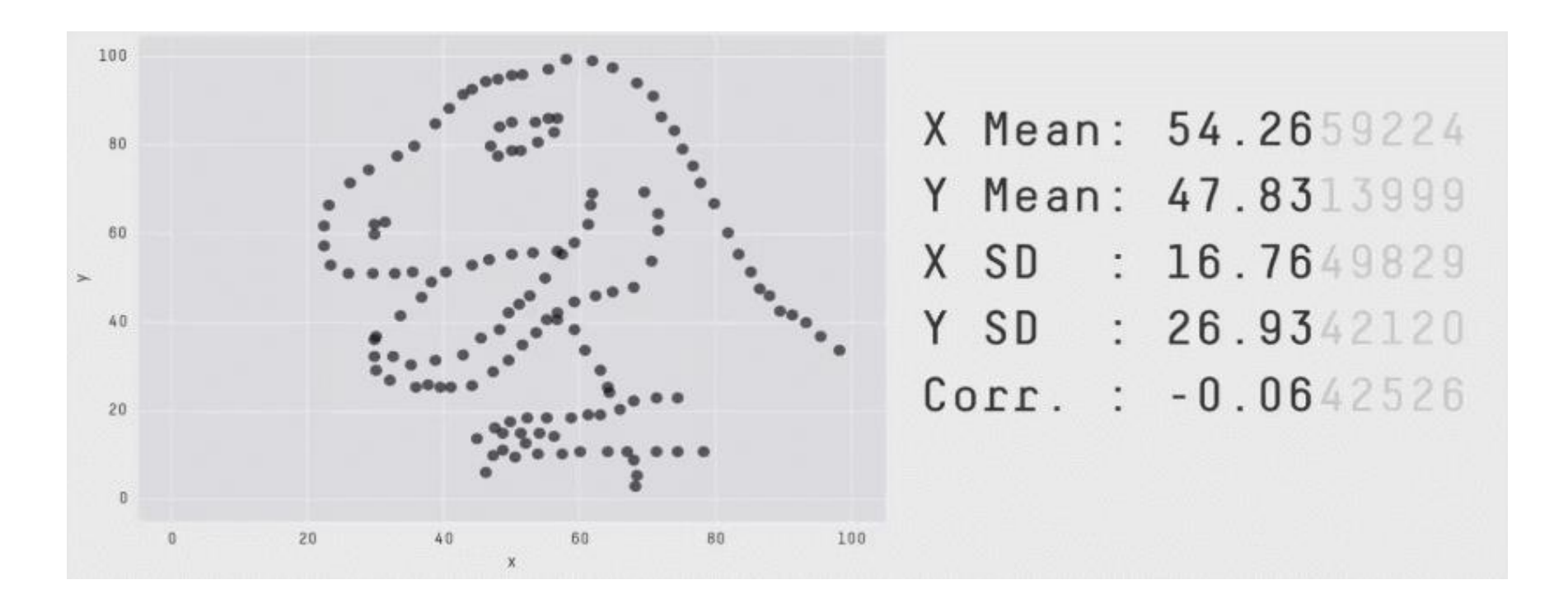

## La importancia de la visualización

https://cran.r-project.org/web/packages/datasauRus/vignettes/Datasaurus.html

# Los gráficos….

Funcionan mejor cuando el mensaje que desea comunicar o ver reside en la forma de los datos: patrones, tendencias y excepciones.

Armando el gráfico correcto

Paso 1: Identificar qué queremos comunicar

Paso 2: acomodar los datos de acuerdo al mensaje

Paso 3: preparar el gráfico.

Paso 4: dar un formato que no distraiga.

# Gráfico correcto, interpretación más rápida

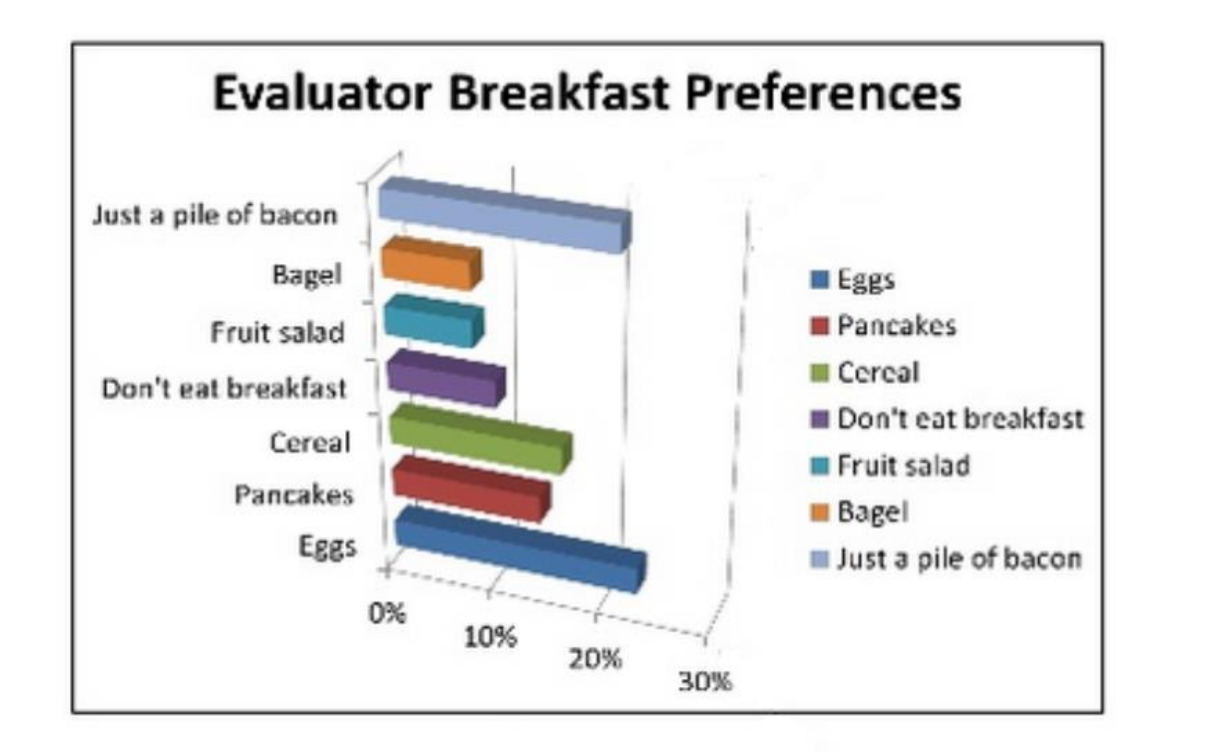

#### Breakfast preferences focus on protein.

But 1 in 10 fellow evaluators do not consume adequate energy for their first meal of the day.

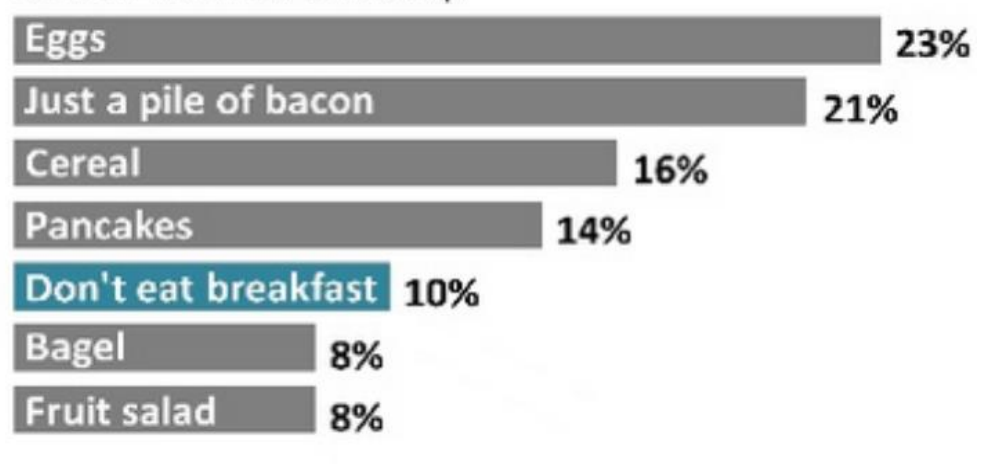

**[https://datavizchecklist.stephanieevergreen.com/assets/DataVizChecklist\\_Feb2018.pdf](https://datavizchecklist.stephanieevergreen.com/assets/DataVizChecklist_Feb2018.pdf)**

What kind of data do you have? Pick the main type using the buttons below. Then let the decision tree guide

you toward your graphic possibilities.

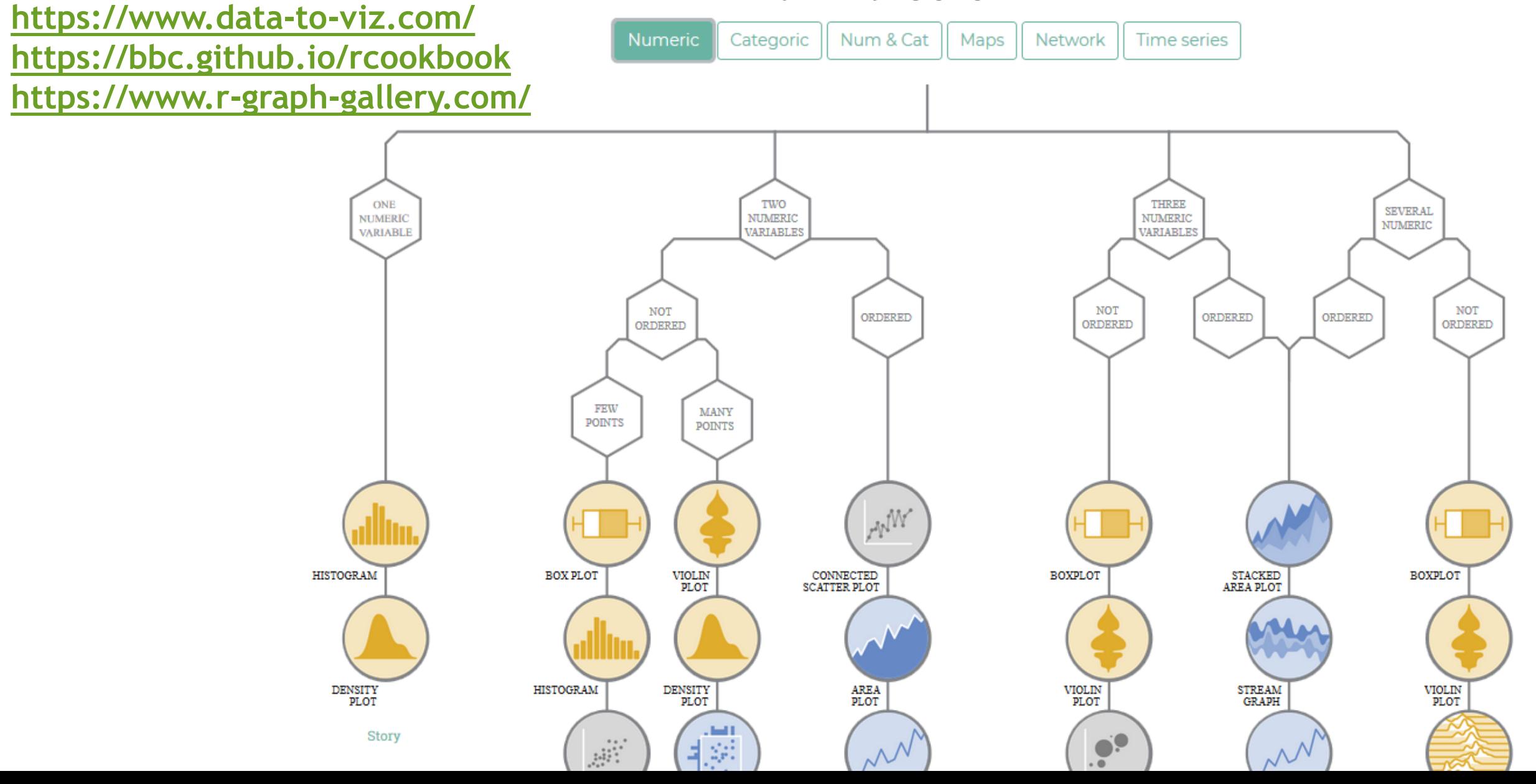

from Data to Viz

La gramática de los gráficos

define un *conjunto de reglas* para *construir gráficos estadísticos*  **combinando** diferentes tipos de **capas**.

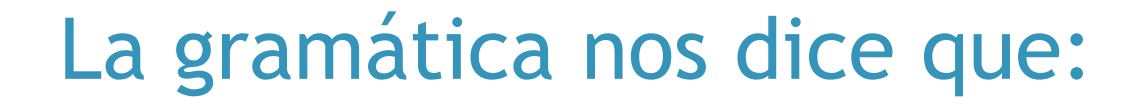

A statistical graphic is a **mapping** of **data** variables to **aesthetic** attributes of **geom**etric objects.

Un gráfico estadístico es un **mapeo** de variables de **datos** a atributos **estéticos** de objetos **geométricos**.

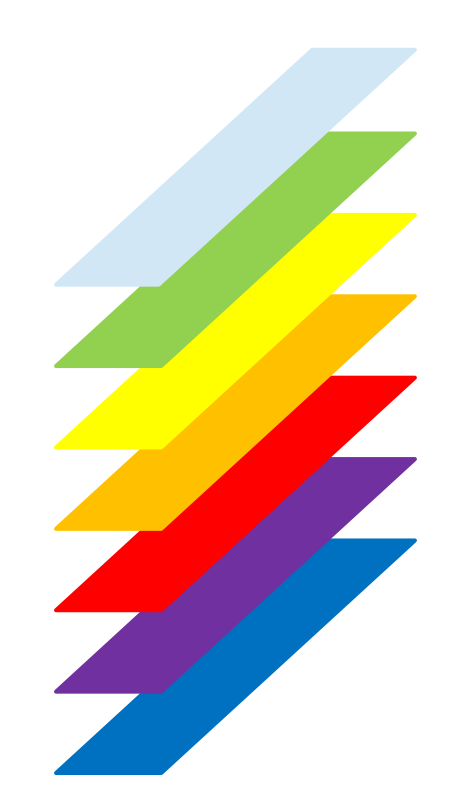

## La gramática nos dice que:

Específicamente, podemos **dividir un gráfico** en los siguientes **tres componentes esenciales:**

**1. Datos (data):** el conjunto de datos compuesto por variables que mapeamos.

**2. Geometría (geom):** el objeto geométrico en cuestión. Se refiere al tipo de objeto que compone el gráfico, por ejemplo: puntos, líneas y barras.

**3. Estética (aes)**: atributos estéticos del objeto geométrico. Por ejemplo, posición x / y, color, forma y tamaño. Cada atributo estético asignado se puede asignar a una variable en nuestro conjunto de datos.

# Ggplot es como un SIG, se pueden ir agregando capas a cada gráfico

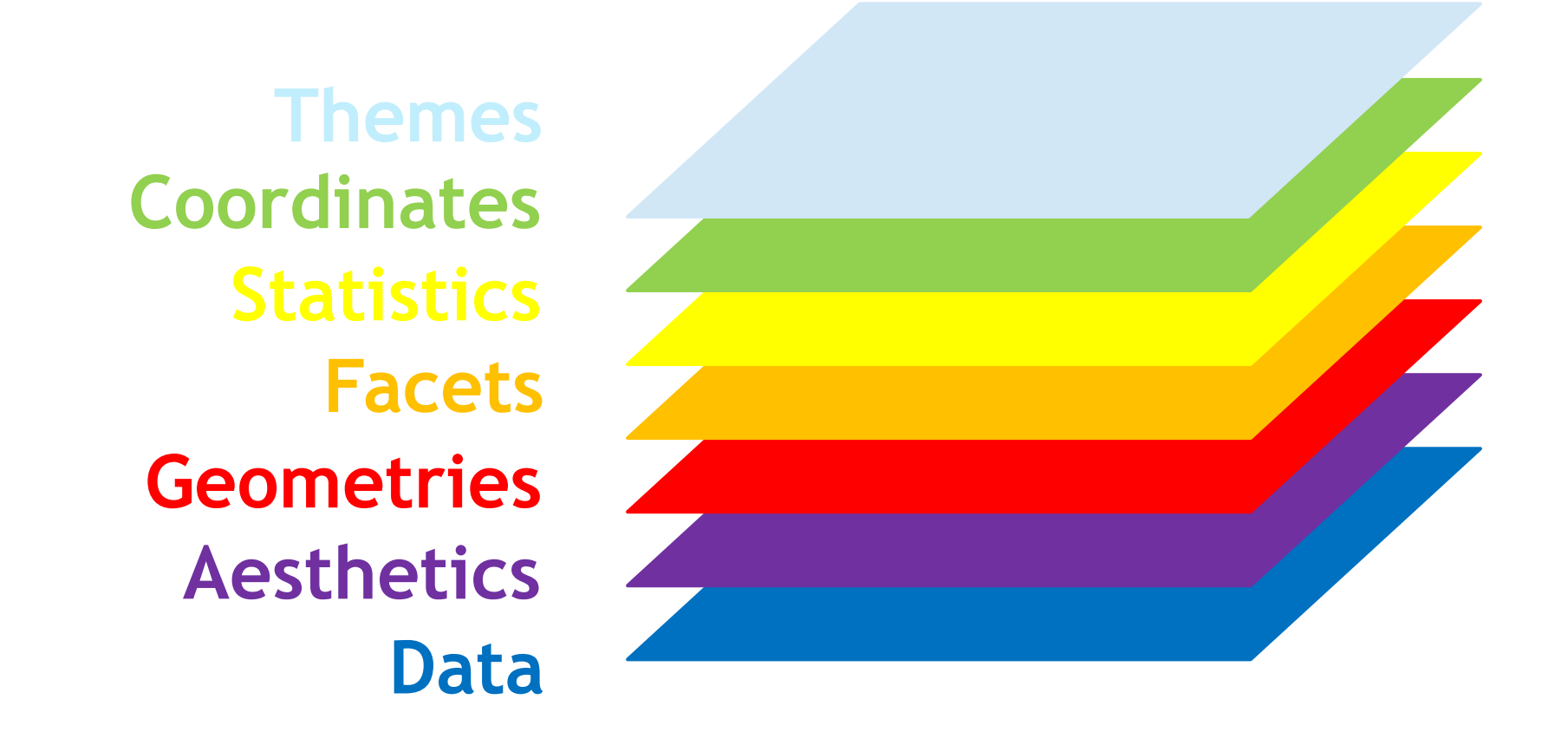

Incluso varias capas del mismo tipo, por ejemplo dos capas **geometries**

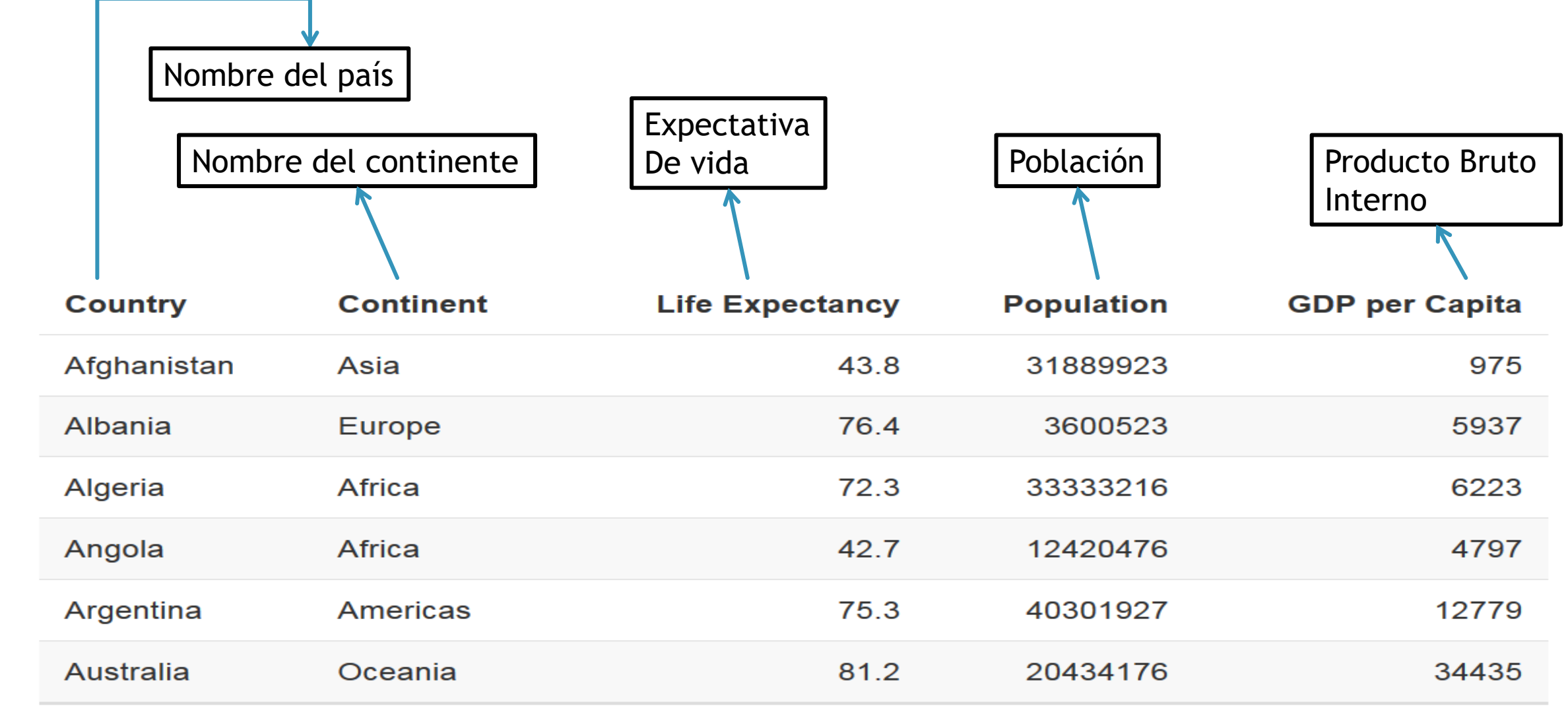

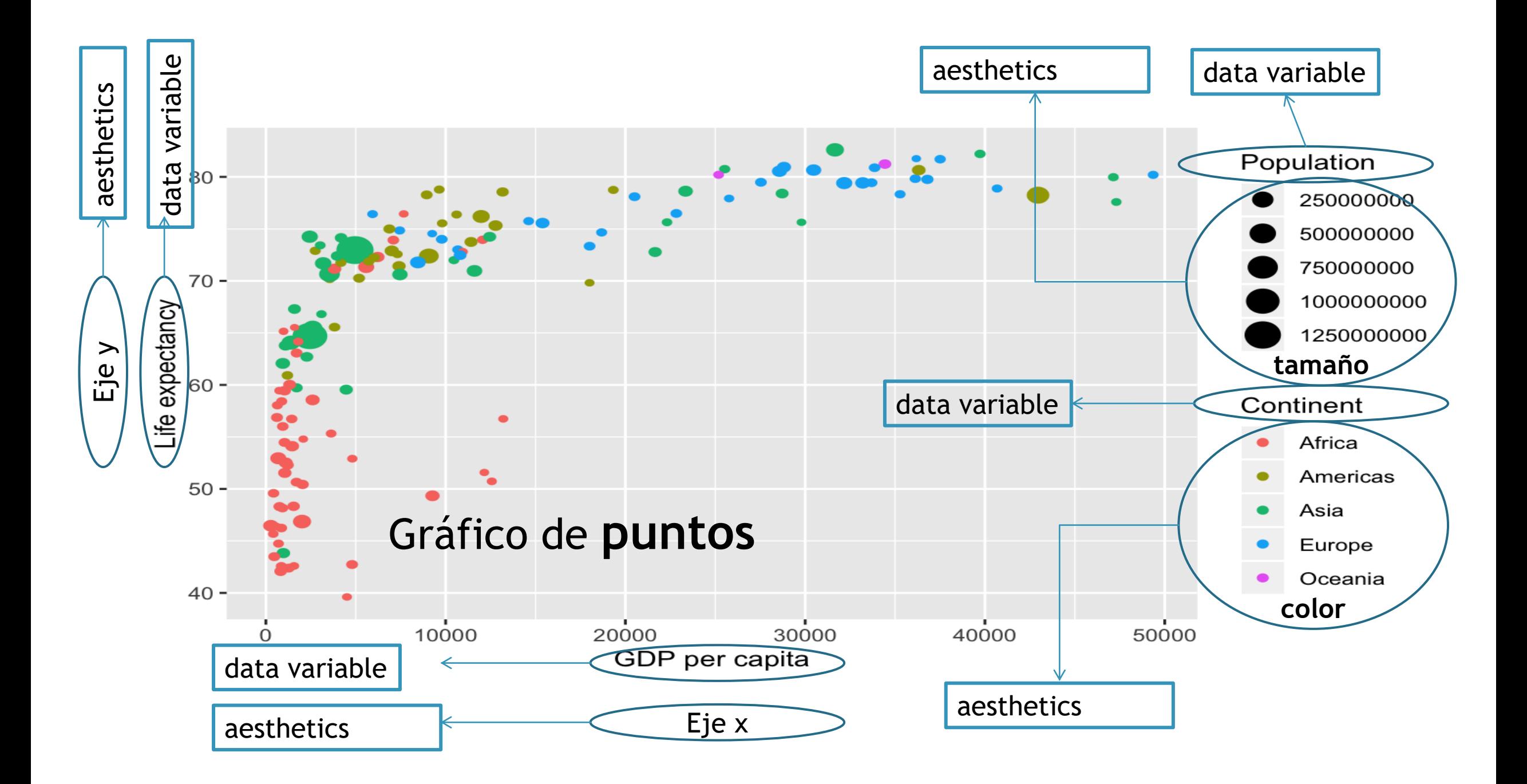

# Gramática del gráfico

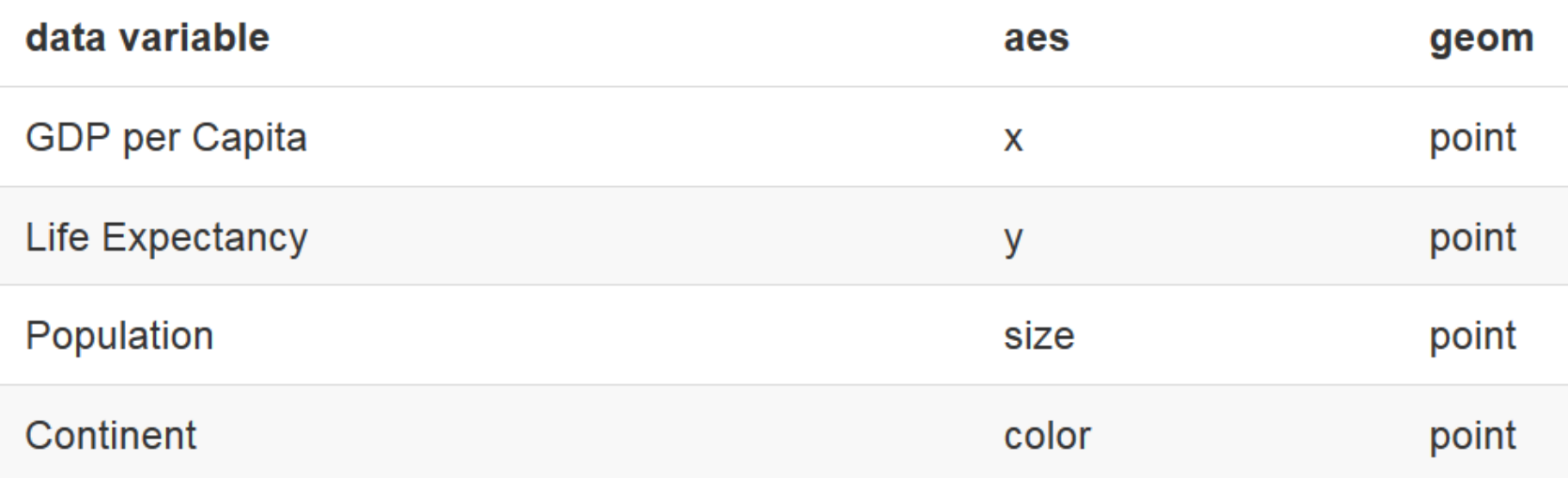

```
ggplot(data = gapminder,
mapping = aes(x = gdpPercap, y = lifeExp, color=continent, size=pop))+
 geom_point()
```
# **¡Manos a la obra!**

# Graficos\_Parte1.R

# Opciones en las capas de un gráfico

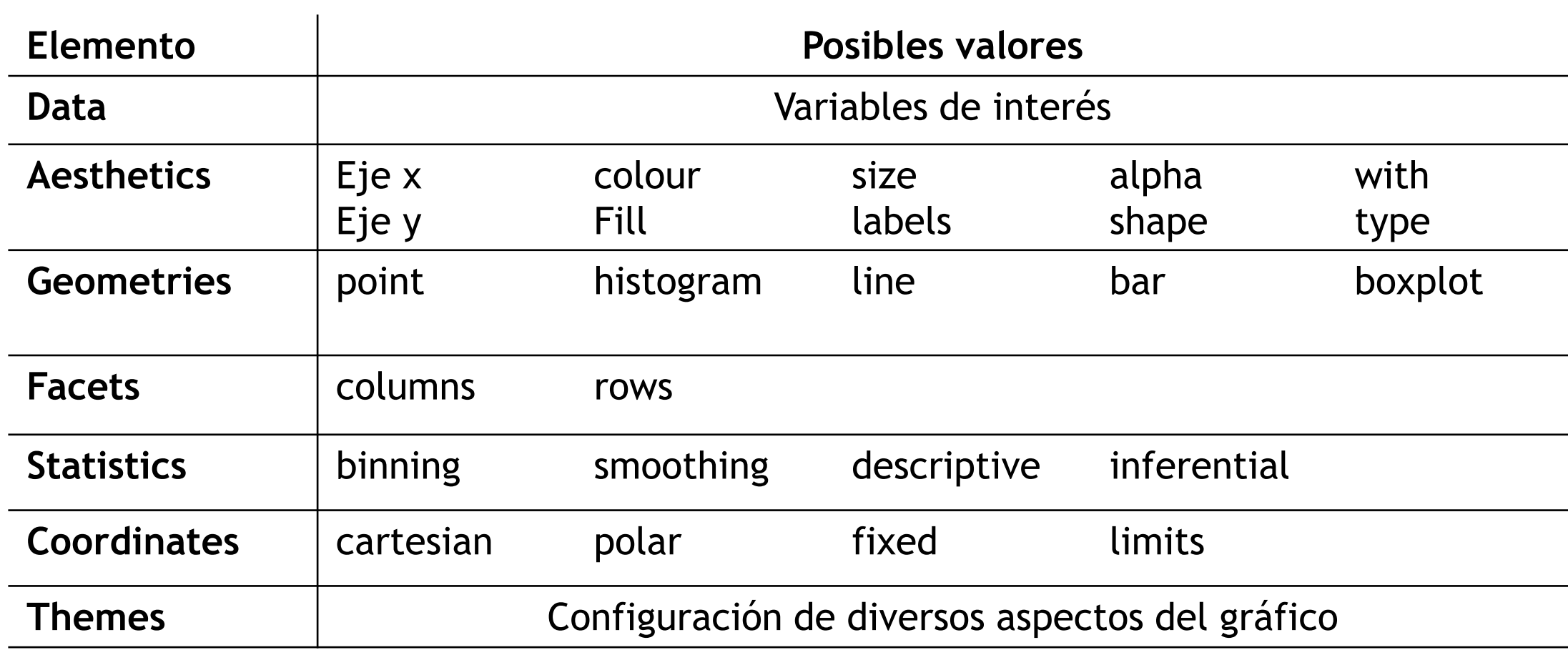

# **¡Manos a la obra!**

# Graficos\_Parte2.R Graficos\_Parte3.R

¿Qué es RMarkdown (Rmd)?

Lenguaje de marcado que integra texto, código R y resultados.

RMarkdown permite generación de informes, presentaciones, páginas web, tesis, libros, poster….

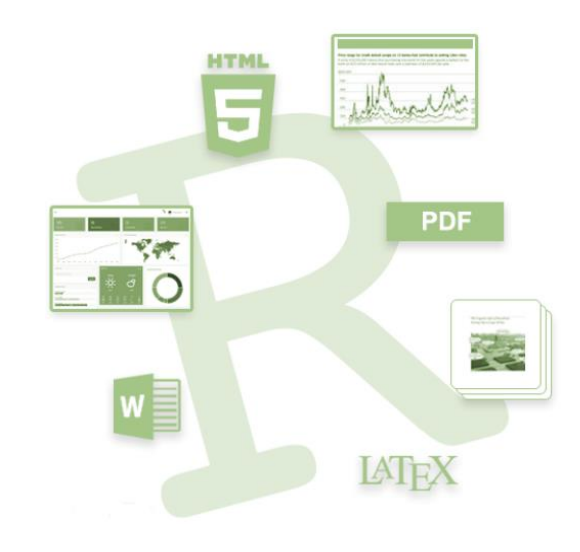

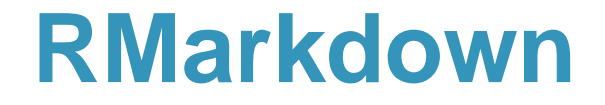

# Un documento -> Varias salidas

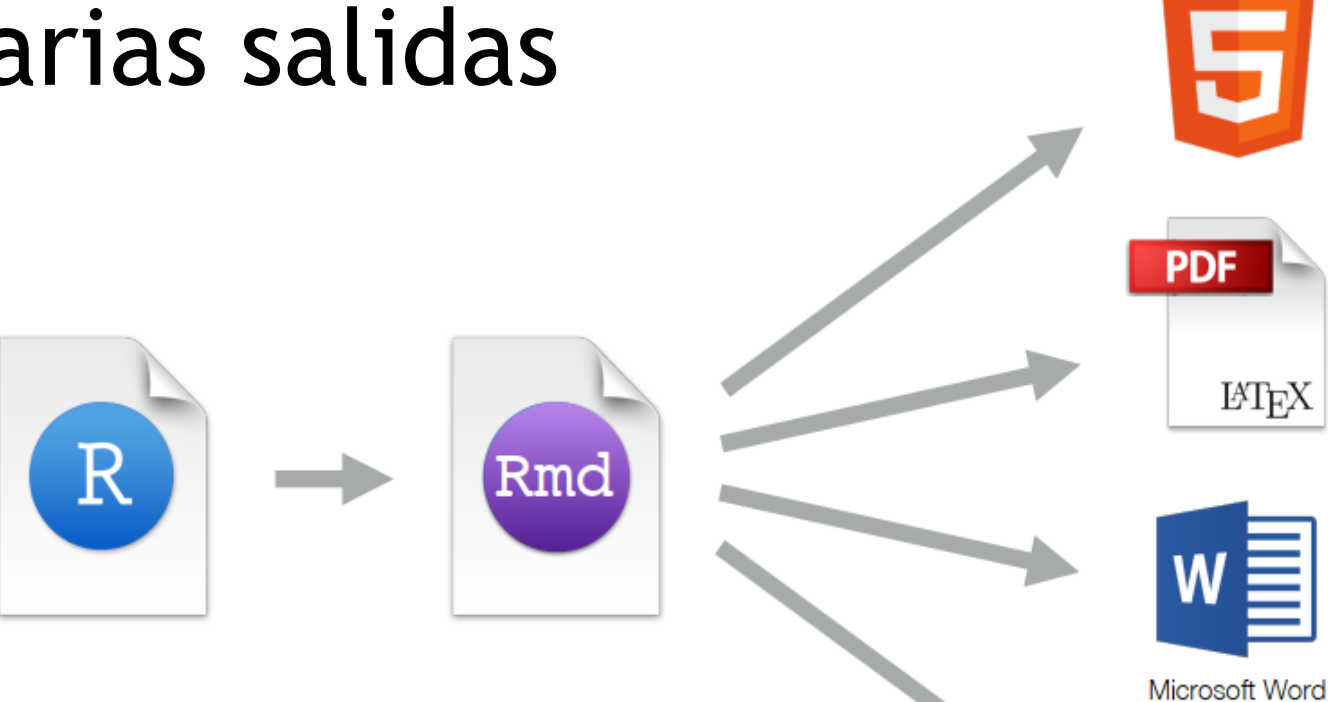

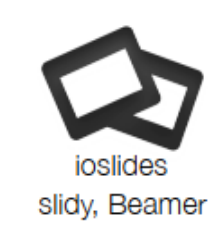

**HTML** 

## Partes de un Archivo .Rmd

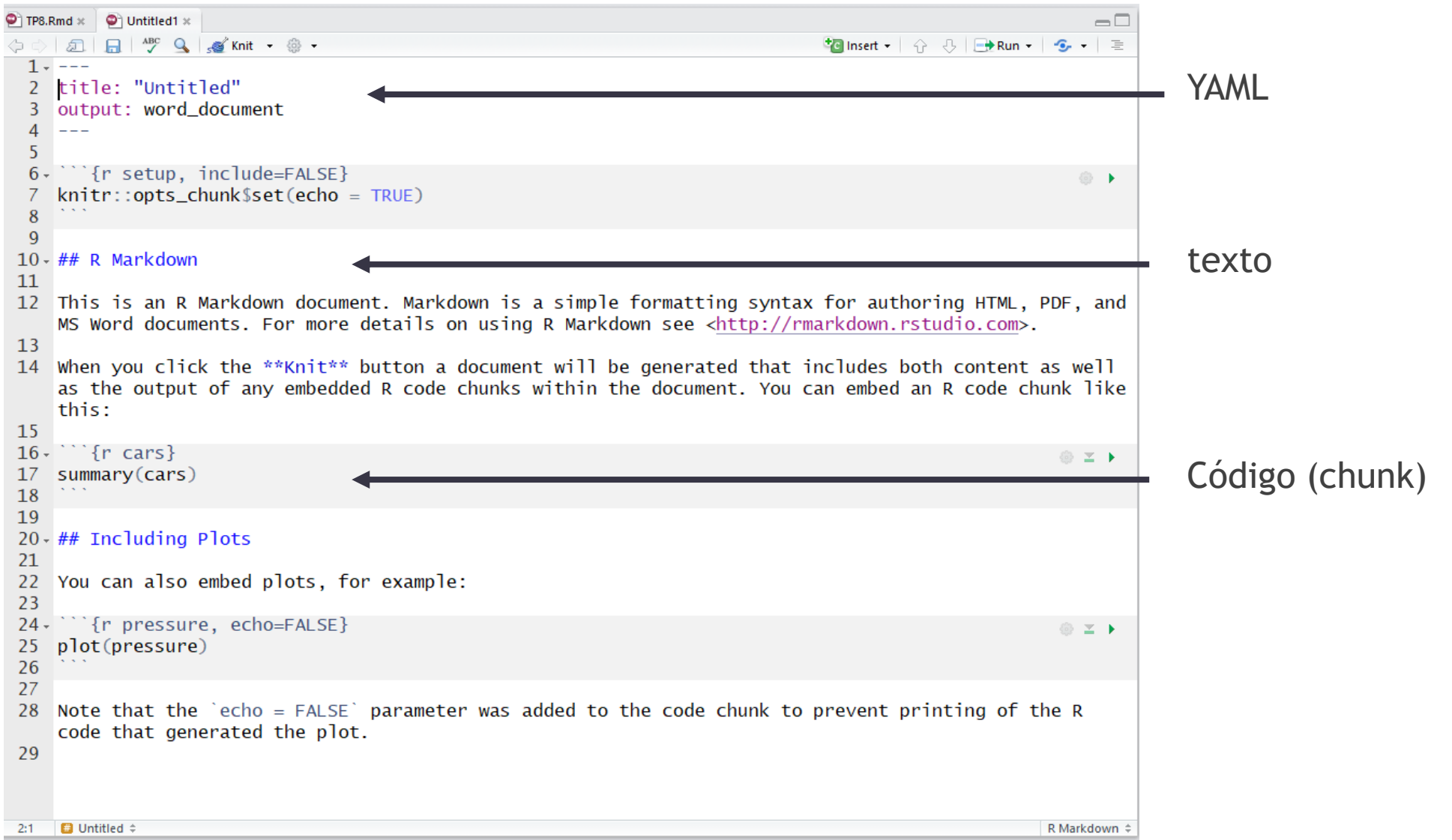

**¡Manos a la obra!**

**R\_inta\_LC4\_2019.R**

# **Sales Gráfico en ggplot Diamera un reporte con RMarkdown**

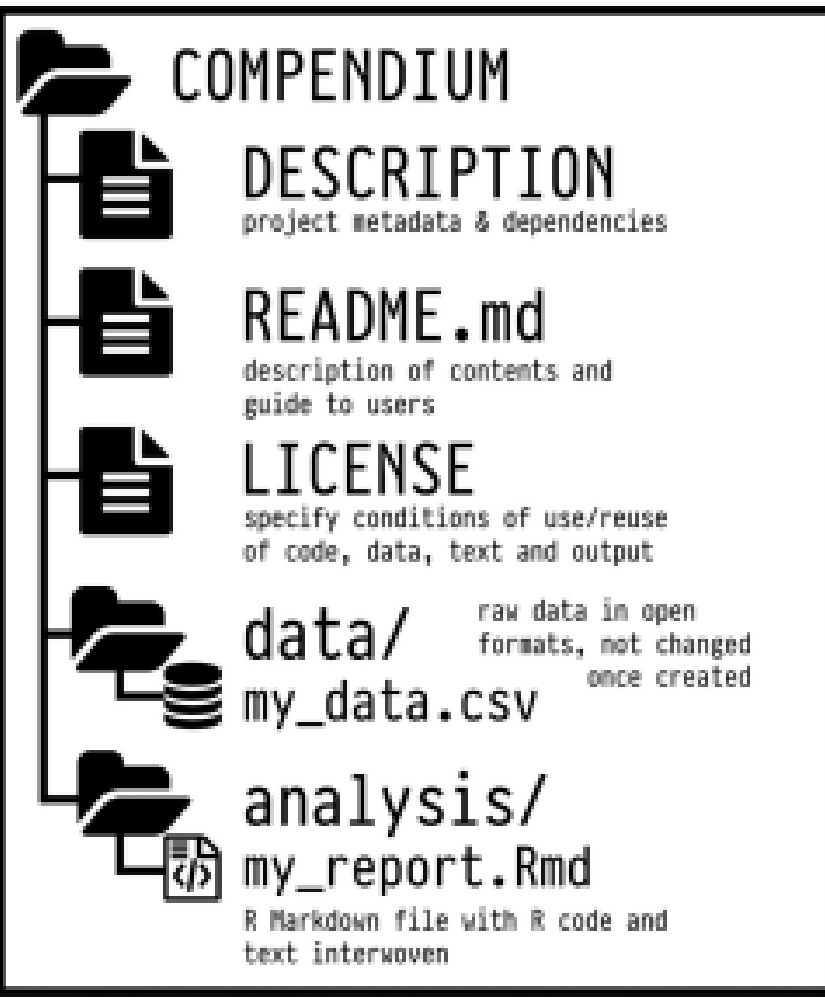

# Compendio

**forma de organizar los materiales digitales de un proyecto para permitir que otros reproduzcan y extiendan la investigación**

• Se obtiene un **DOI y se** Se puede citar.

Marwick B., Boettiger C. & Mullen L. (2018) Packaging Data Analytical Work Reproducibly Using R (and Friends), The American Statistician, 72:1, 80-88

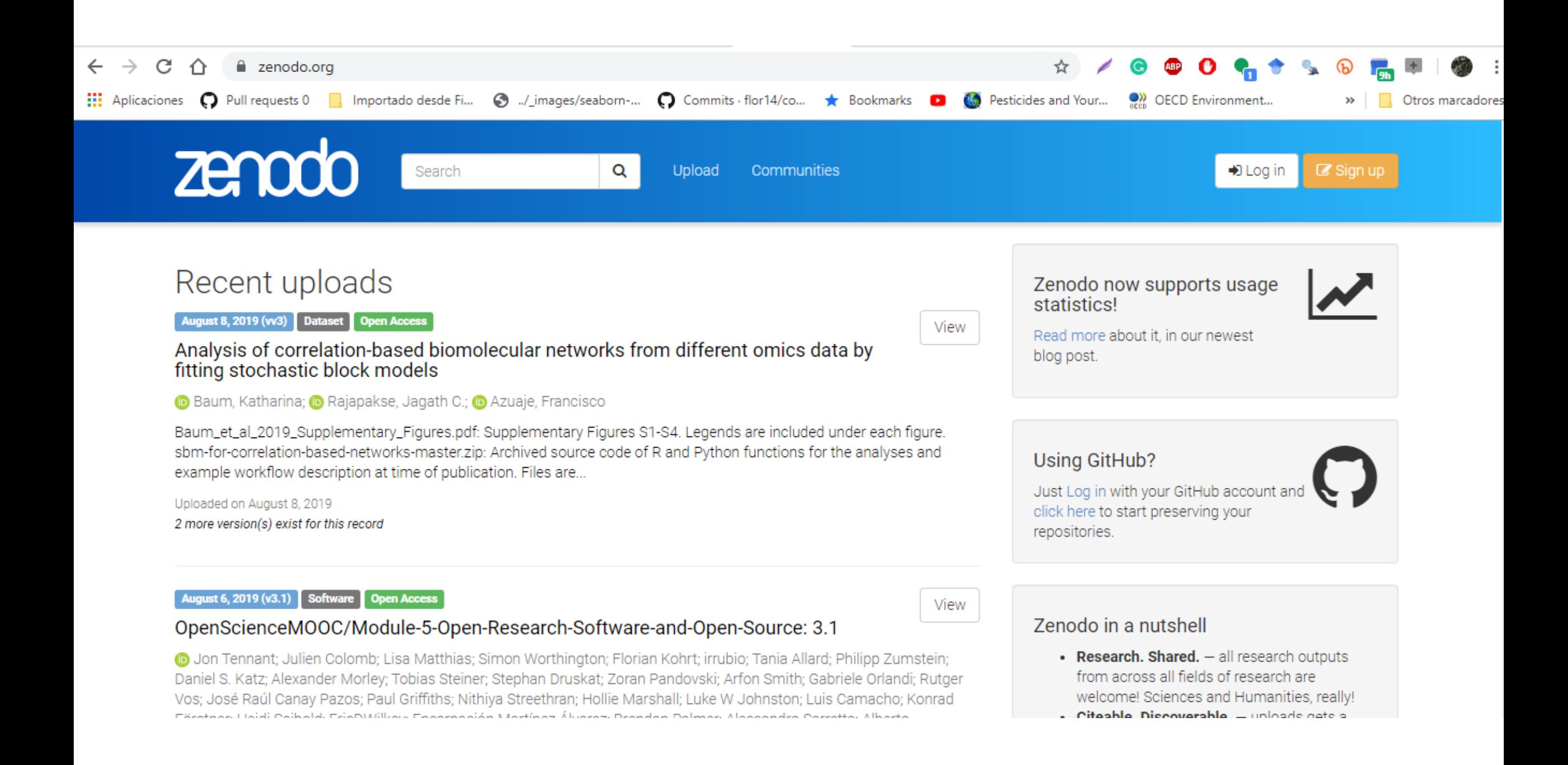

# Comunidades

Links en página web [https://flor14.github.io/cai\\_2019](https://flor14.github.io/cai_2019)

# R-Ladies

## iSumate a nuestra comunidad!

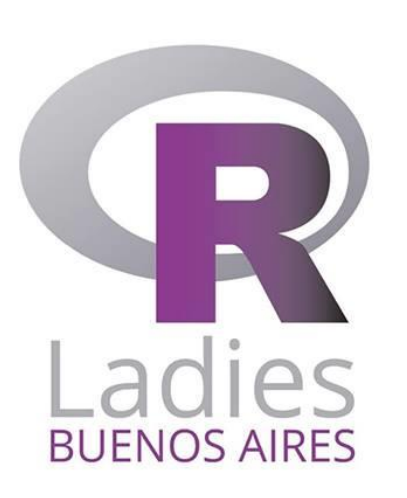

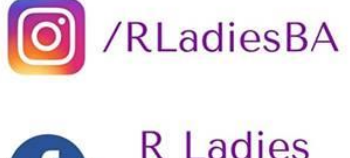

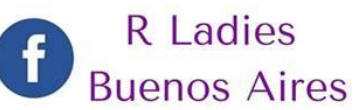

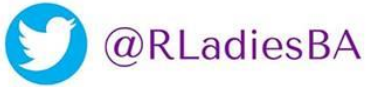

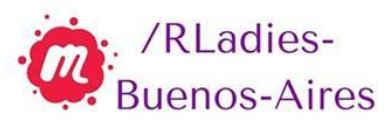

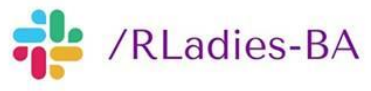

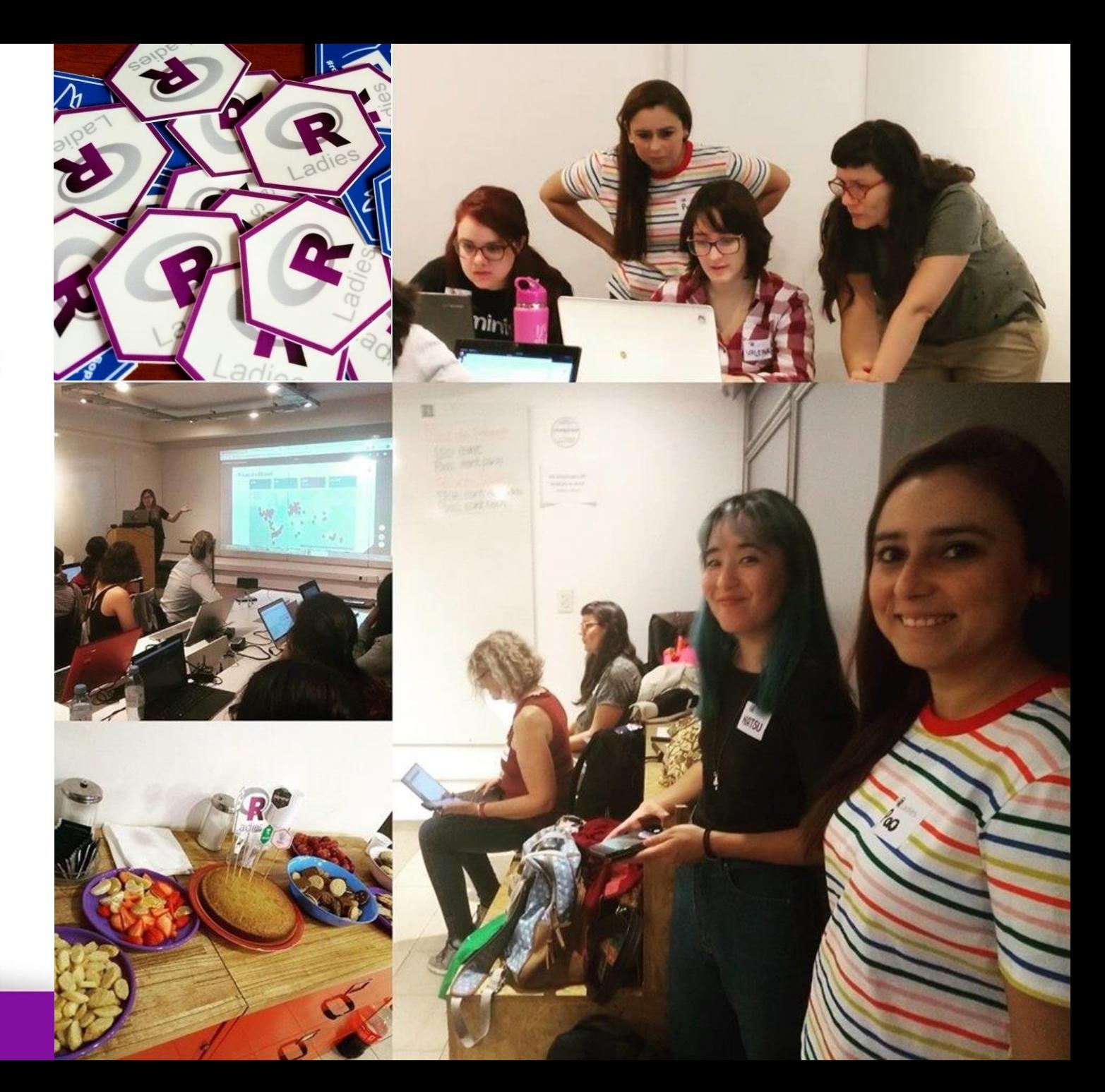

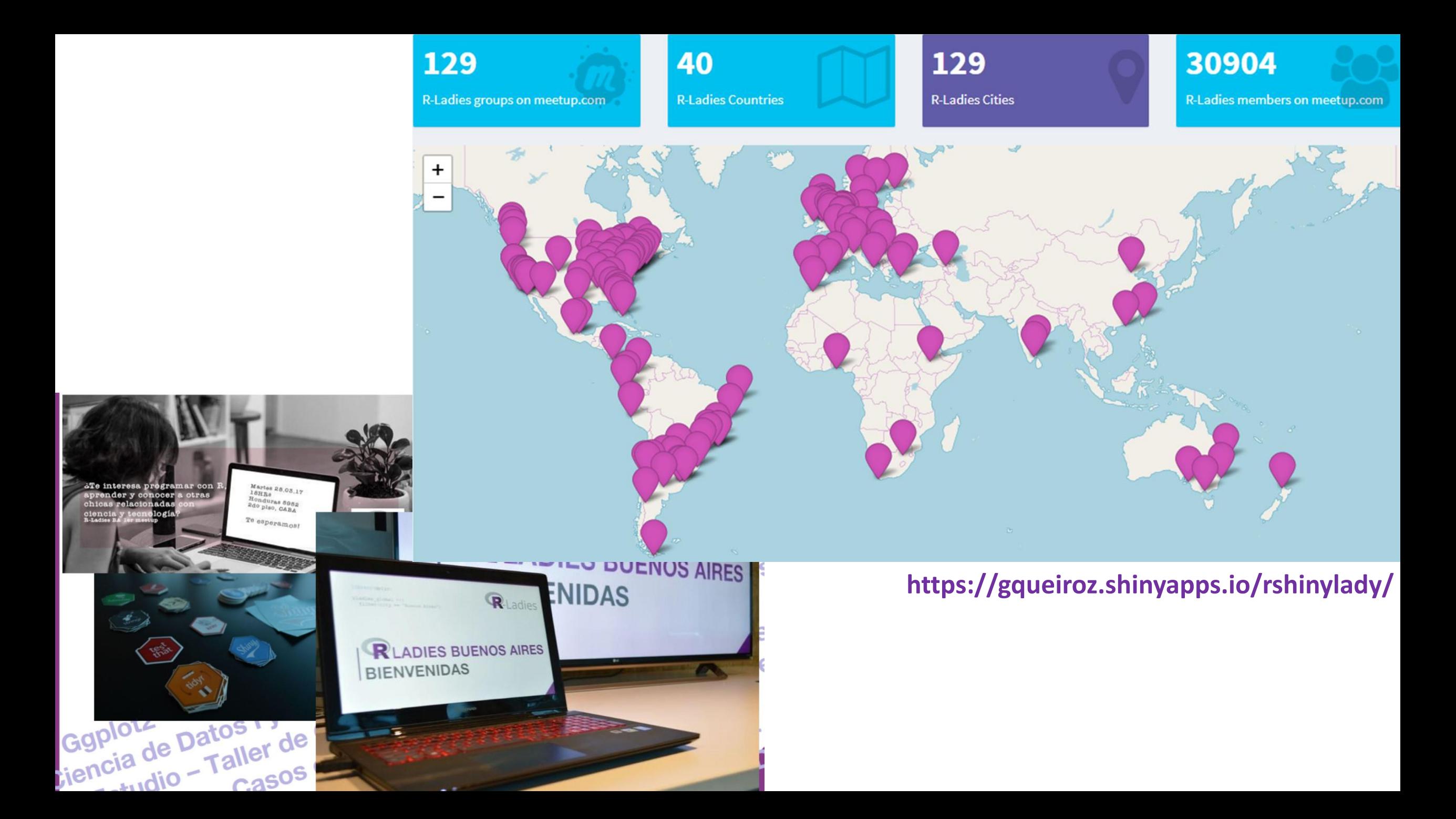

# R en Buenos Aires **https://renbaires.github.io/**

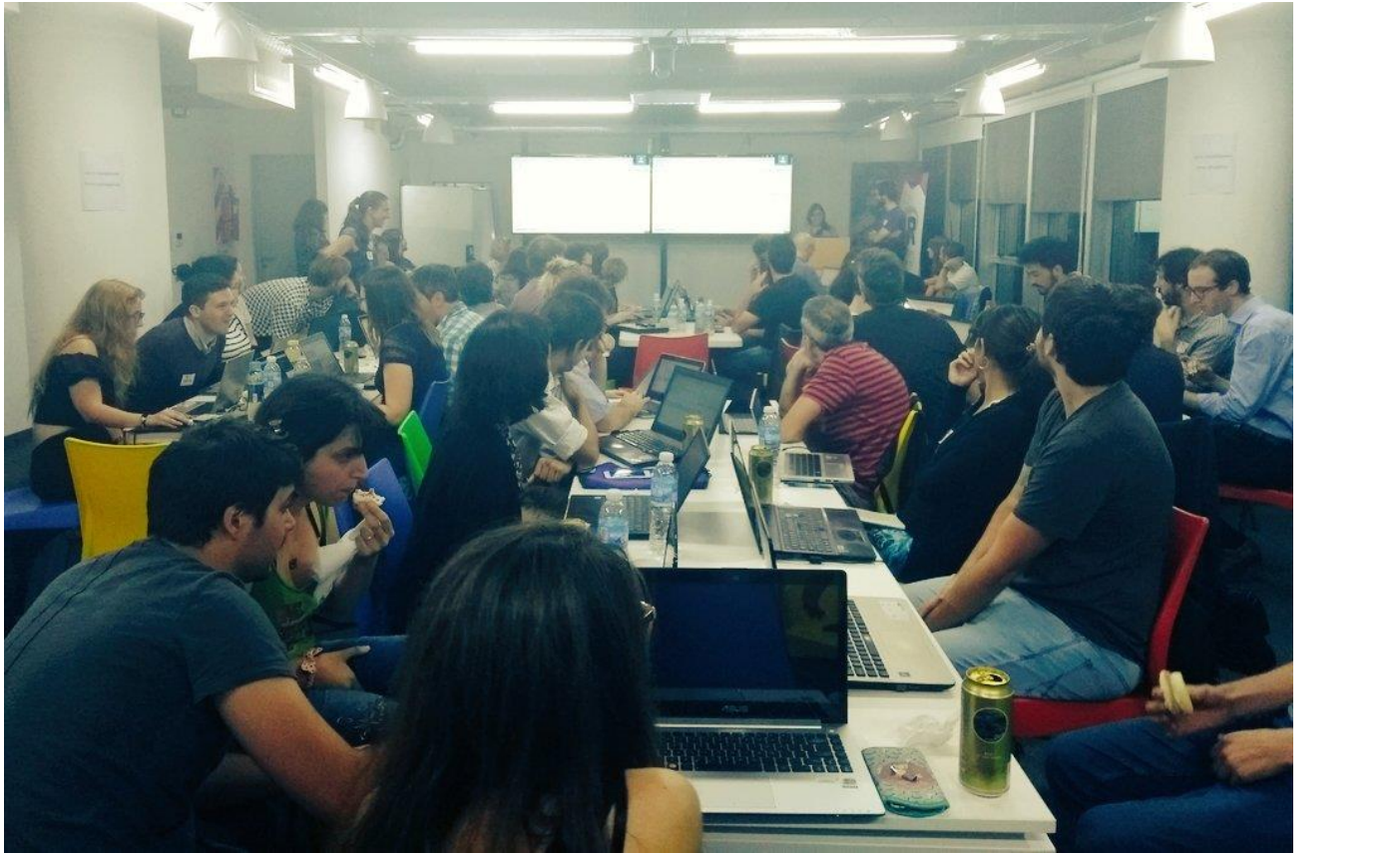

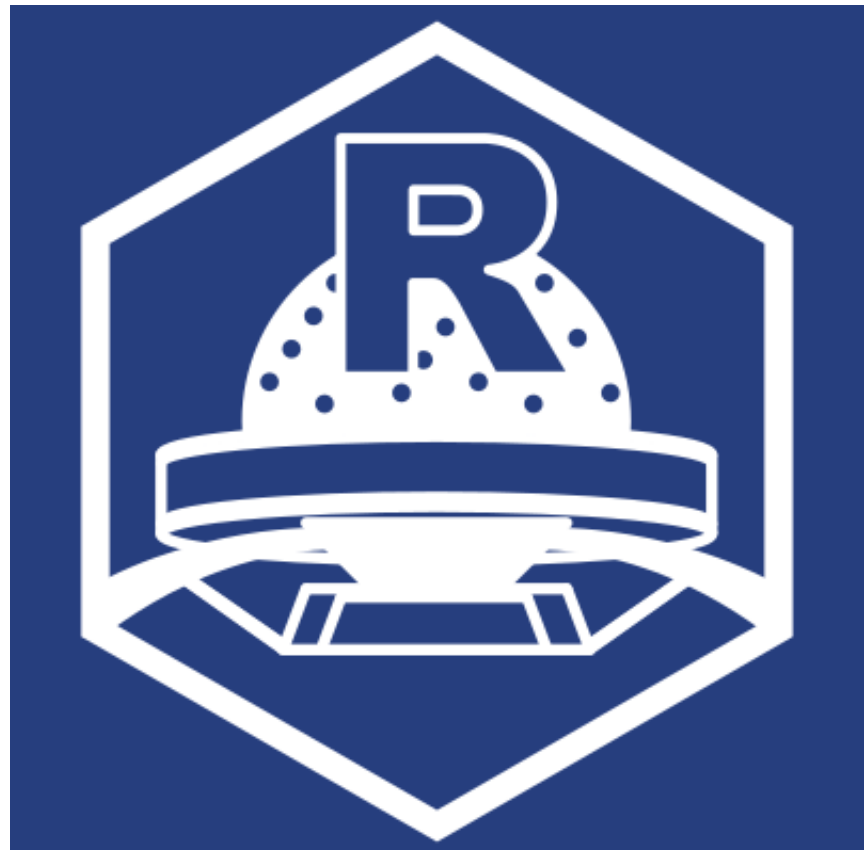

# R-Spatial ES

▶ Datos espaciales con R

# R4DS\_ES

**Traducción del libro R4DS al español** 

#datosdemiercoles

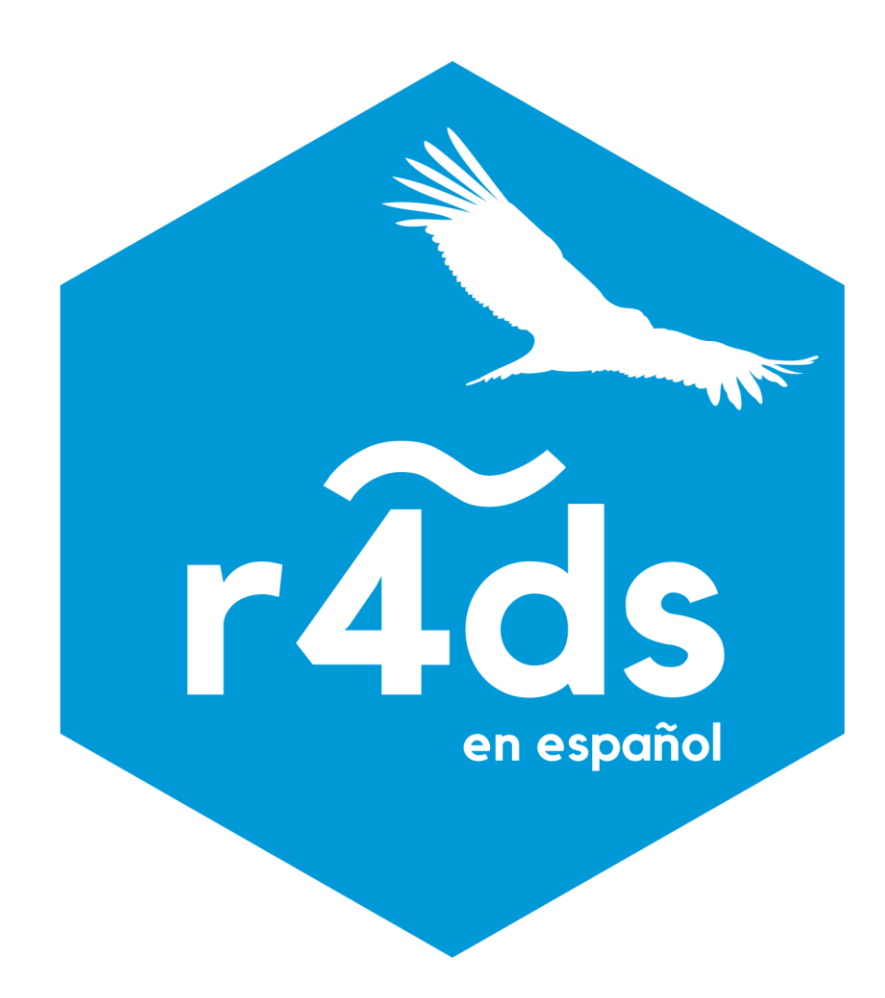

# #datosdemiercoles

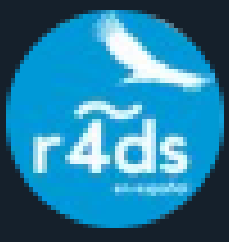

## **R para Ciencia de Datos** @R4DS\_es · 29 may.

Ante lo ocurrido en Perú | , esta semana en #datosdemiercoles quisimos revisar datos sobre terremotos. ¿Dónde ocurren? ¿Con qué intensidad?

sobre el proyecto: bit.ly/datos-de-mierc... los datos: bit.ly/datos-semana-8 #rstatsES

(¿Y ya sabes qué hacer en caso de sismo?

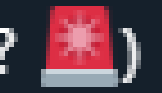

#datosdemiercoles

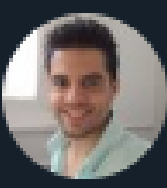

#### Julio Spairani @jspairani · 2 jun.

2019-05-28 #DatosdeMieRcoles #rstats\_ES Desafío Terremotos! inspirado en e post de placas de @violetrzn, Quise ver que placas eran las que más terremoto tienen asociados. Va barchart complementario para ver los nombres. para contexto: youtube.com/watch?v=T2WqVj...

**Datostelvie** 

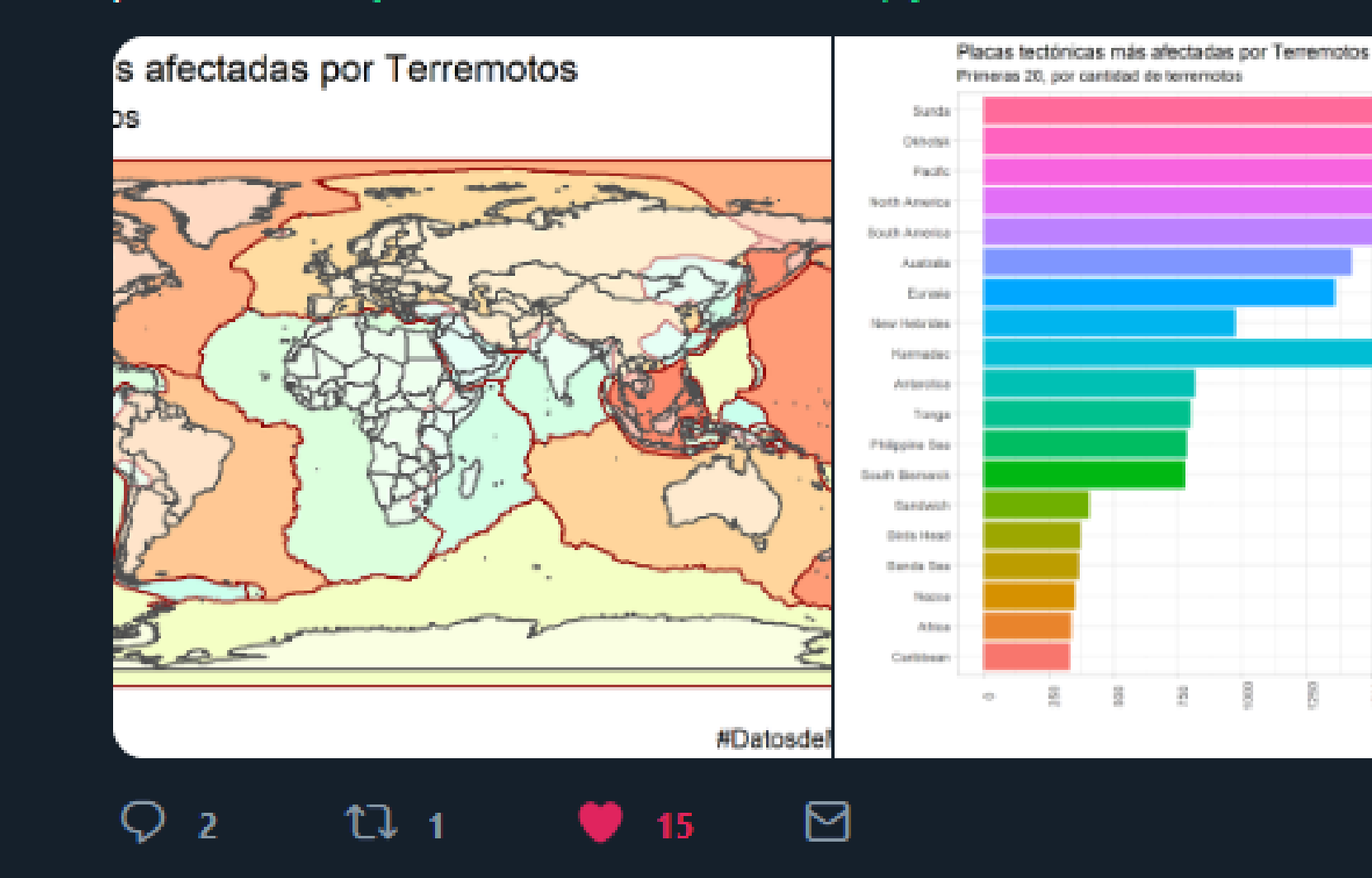

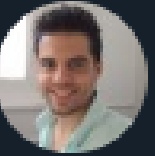

#### Julio Spairani @jspairani · 2 jun.

algunos recursos: F

- para datos de placas use estos que ya traian las placas como polígonos y no como líneas: github.com/fraxen/tectoni...
- para ver puntos en poligonos: spatialEco, referido de aca:

stackoverflow.com/questions/3647...

- paleta de colores inspirada en:

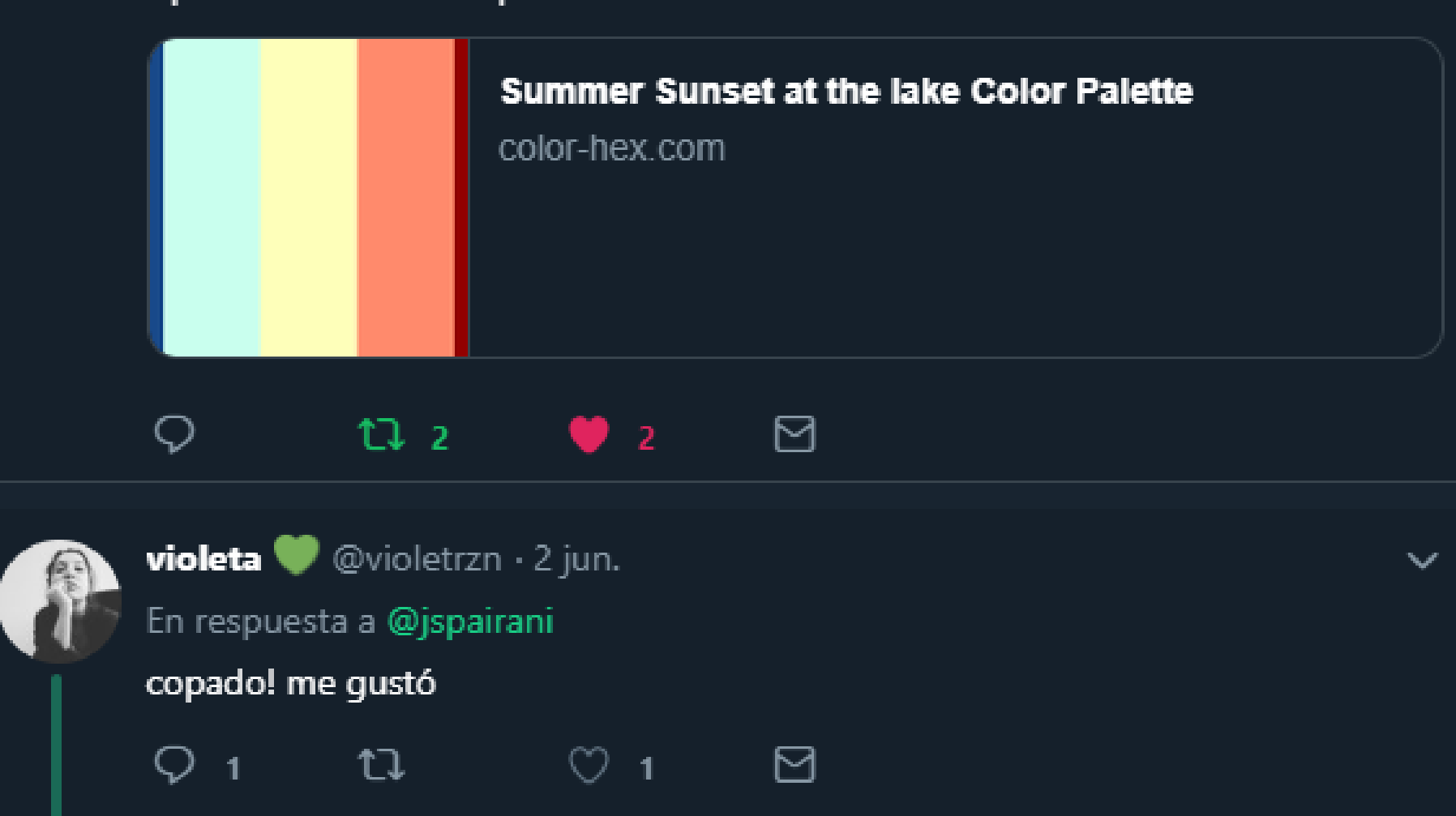

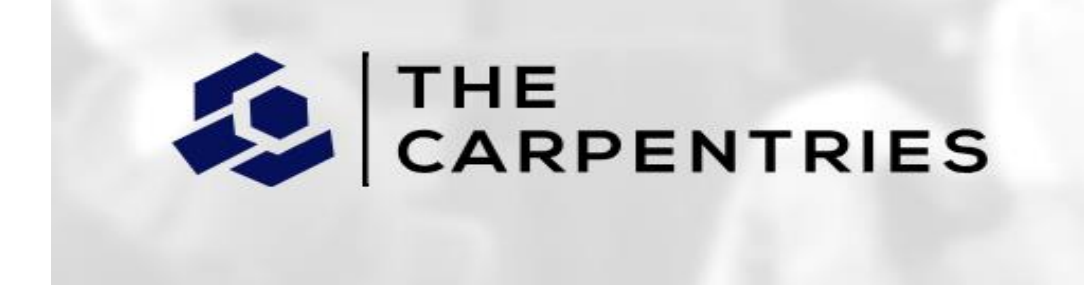

We teach foundational coding and data science skills to researchers worldwide.

Somos una **comunidad global** que enseña habilidades básicas de computación y ciencia de datos a investigadores en

- el mundo académico,
- la industria
- y el gobierno.

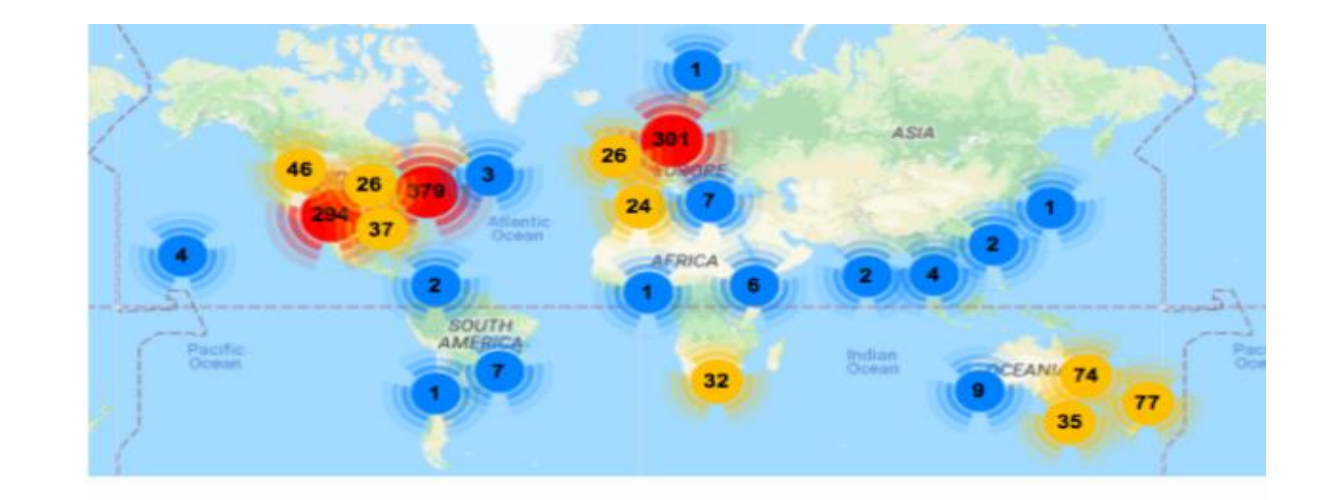

## **https://carpentries.org https://twitter.com/thecarpentries**

#### **Organización sin fines de lucro**

> Hay gran demanda de entrenamiento en habilidades básicas de programación

> Los libros de texto de ingeniería de software no son apropiados para enseñar a programar a la mayoría de los científicos.

Historia: https://software-carpentry.org/scf/history/

# Software Carpentry

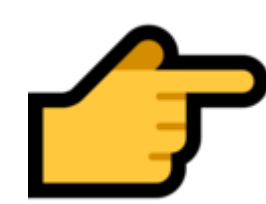

Los **materiales de aprendizaje se encuentran abiertos y disponibles http://swcarpentry.github.io/r-novice-gapminder**/

suftware carpentry

Teaching basic lab skills for research computing

## R para Análisis Científicos Reproducibles

El objetivo de esta lección es enseñar a las programadoras principiantes a escribir códigos modulares y adoptar buenas prácticas en el uso de R para el análisis de datos. R nos provee un conjunto de paquetes desarrollados por terceros que se usan comúnmente en diversas disciplinas científicas para el análisis estadístico. Encontramos que muchos científicos que asisten a los talleres de Software Carpentry utilizan R y quieren aprender más. Nuestros materiales son relevantes ya que proporcionan a los asistentes una base sólida en los fundamentos de R y enseñan las mejores prácticas del cómputo científico: desglose del análisis en módulos, automatización tareas y encapsulamiento.

Ten en cuenta que este taller se enfoca en los fundamentos del lenguaje de programación R y no en el análisis estadístico.

A lo largo de este taller se utilizan una variedad de paquetes desarrolados por terceros, los cuales no son necesariamente los mejores ni se encuentran explicadas todas sus funcionalidades, pero son paquetes que consideramos útiles y han sido elegidos principalmente por su facilidad de uso.

# Data Carpentry

https://datacarpentry.org/lessons/

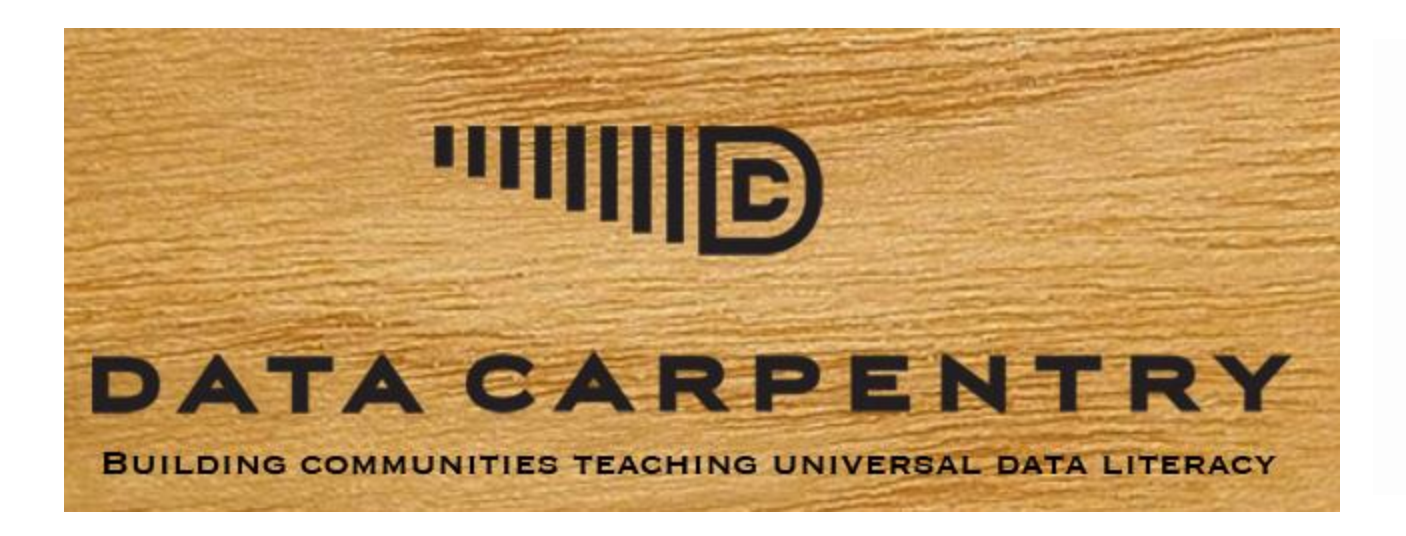

# Curriculum materials

- Ecology curriculum
- Genomics curriculum
- Social Sciences curriculum
- Geospatial data curriculum

# Eventos

# LATINR

**http://latin-r.com/**

# 2da Conferencia Latinoamericana sobre Uso de R en Investigación + Desarrollo

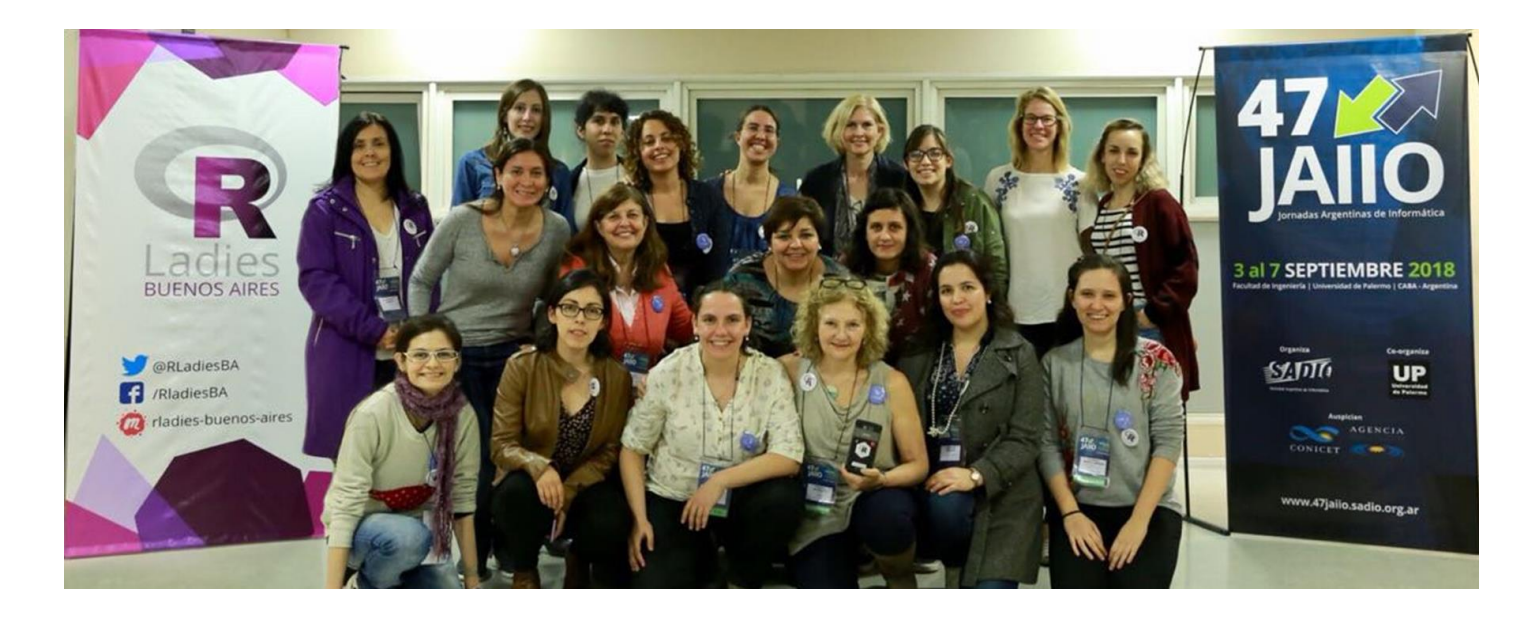

2018 – Buenos Aires / 2019 – Santiago de Chile

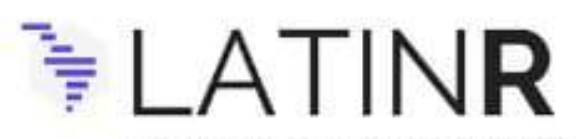

Conferencia Latinoamericana sobre el Uso de R en Investigación + Desarrollo

### 25 - 27 DE SEPTIEMBRE | 2019 SANTIAGO DE CHILE

# **Keynote Speakers**

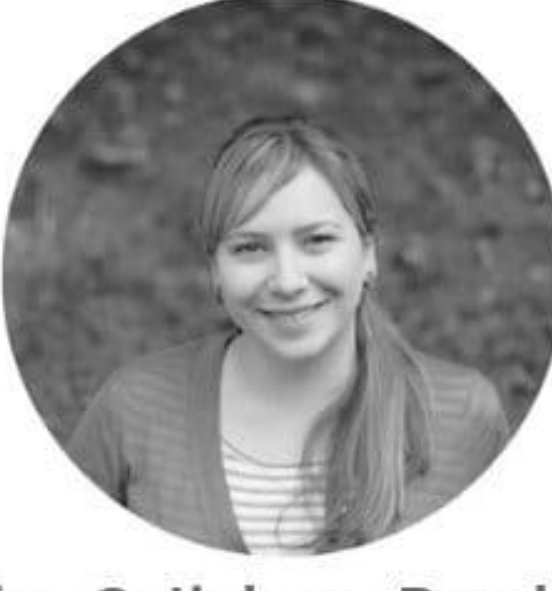

Mine Çetinkaya-Rundel

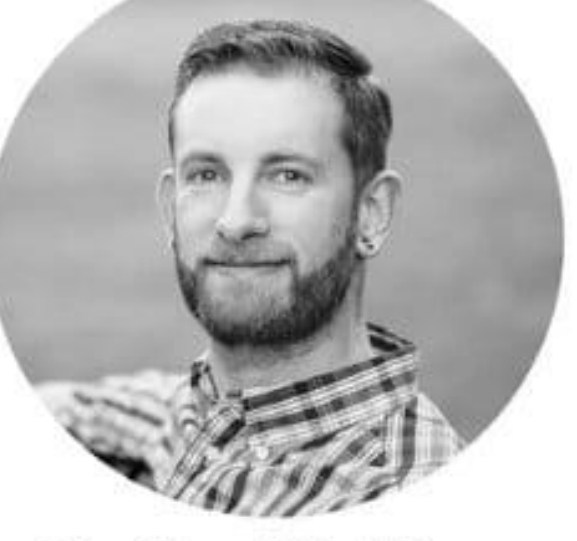

**Hadley Wickham** 

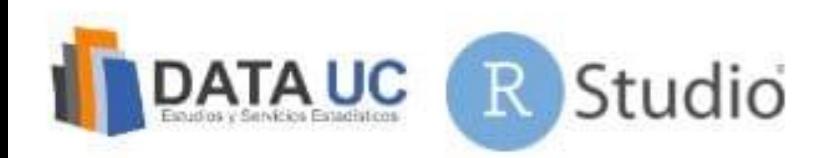

# ¡Muchas gracias!